## THOOVIC 公交莲朱专线的时间表和线路图

莲朱专线 朱泾 [以网页模式查看](https://moovitapp.com/index/zh-cn/%E5%85%AC%E5%85%B1%E4%BA%A4%E9%80%9A-line-%E6%9C%B1%E6%B3%BE-Shanghai___%E4%B8%8A%E6%B5%B7-3000-855781-319870-0?utm_source=line_pdf&utm_medium=organic&utm_term=%E6%9C%B1%E6%B3%BE)

公交莲朱专((朱泾))共有2条行车路线。工作日的服务时间为: (1) 朱泾: 06:00 - 23:34(2) 莲花路地铁站: 05:00 - 21:09 使用Moovit找到公交莲朱专线离你最近的站点,以及公交莲朱专线下班车的到站时间。

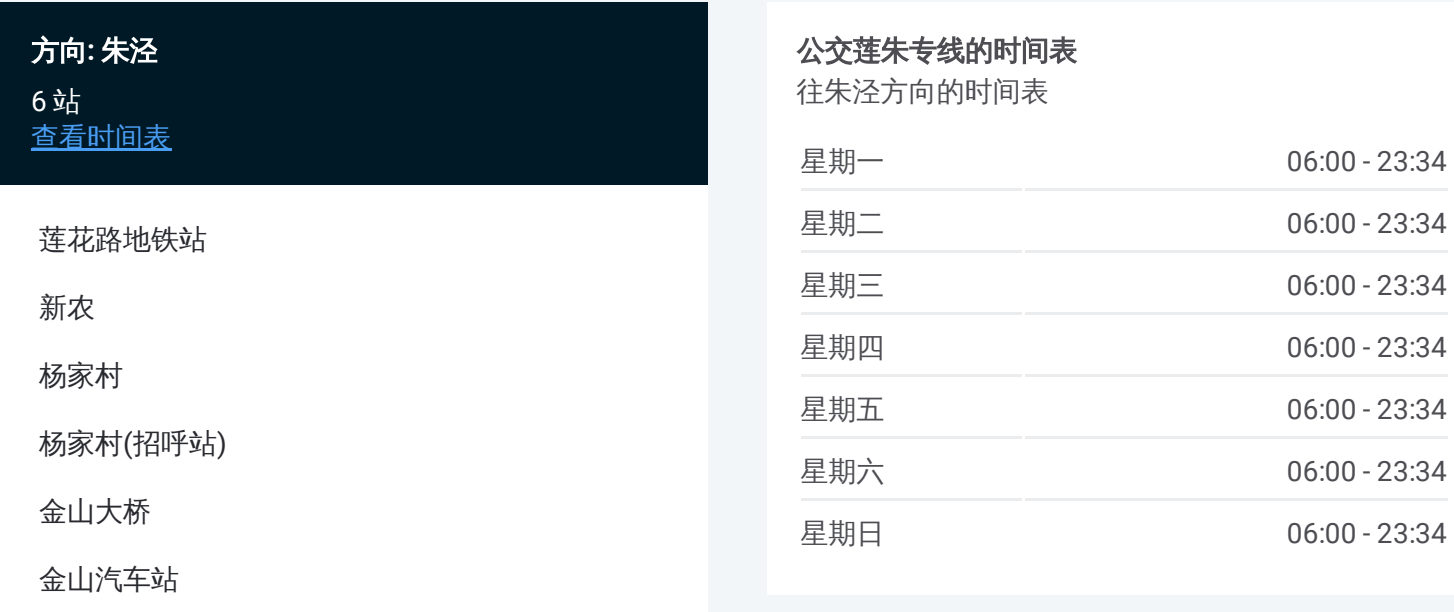

公交莲朱专线的信息 方向**:** 朱泾 站点数量**:** 6

行车时间**:** 54 分 途经站点**:**

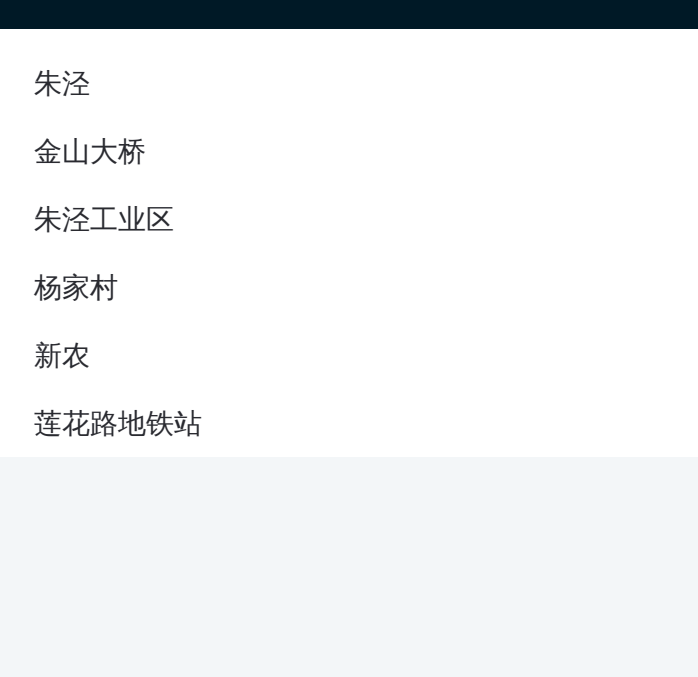

## 方向 **:** 莲花路地铁站 6 站 [查看时间表](https://moovitapp.com/shanghai___%E4%B8%8A%E6%B5%B7-3000/lines/%E8%8E%B2%E6%9C%B1%E4%B8%93%E7%BA%BF/319870/1003860/zh-cn?ref=2&poiType=line&customerId=4908&af_sub8=%2Findex%2Fzh-cn%2Fline-pdf-Shanghai___%25E4%25B8%258A%25E6%25B5%25B7-3000-855781-319870&utm_source=line_pdf&utm_medium=organic&utm_term=%E6%9C%B1%E6%B3%BE)

金山大桥

朱泾工业区

杨家村

新农

莲花路地铁站

## 公交莲朱专线的时间表

往莲花路地铁站方向的时间表

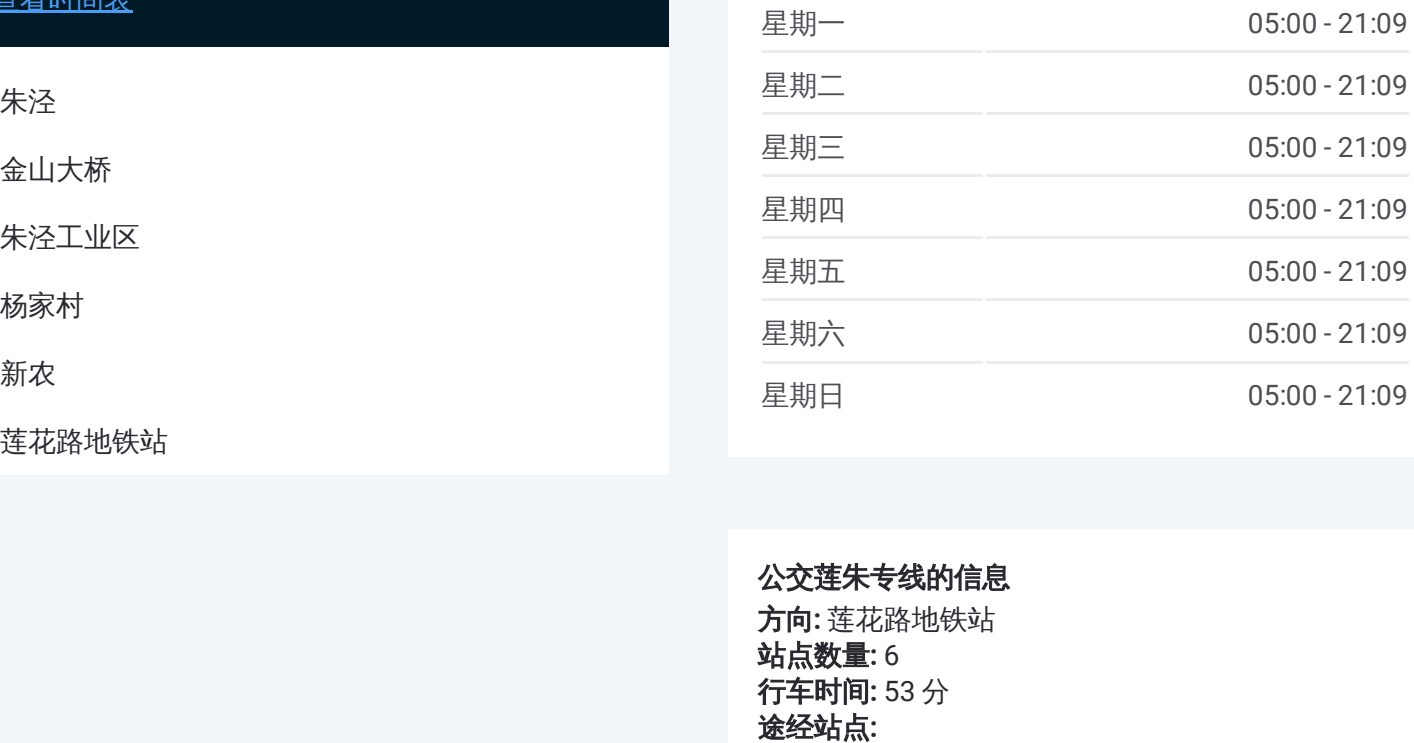

## 公交莲朱专线的信息

方向 **:** 莲花路地铁站 **站点数量:** 6 **行车时间:** 53 分 途经站点

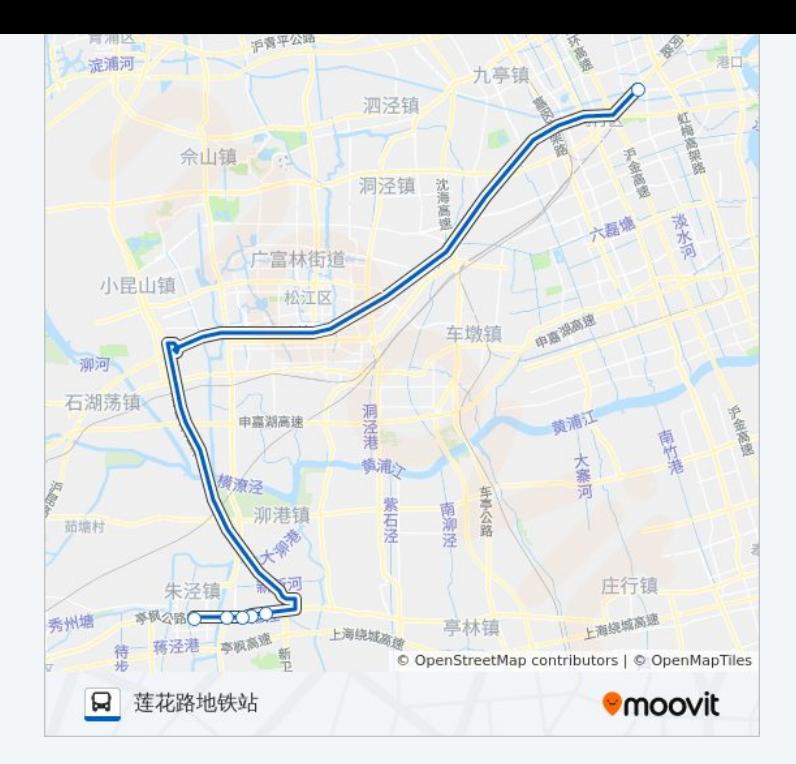

你可以在moovitapp.com下载公交莲朱专线的PDF时间表和线路图。使用 Moovit[应用程式](https://moovitapp.com/shanghai___%E4%B8%8A%E6%B5%B7-3000/lines/%E8%8E%B2%E6%9C%B1%E4%B8%93%E7%BA%BF/319870/1003859/zh-cn?ref=2&poiType=line&customerId=4908&af_sub8=%2Findex%2Fzh-cn%2Fline-pdf-Shanghai___%25E4%25B8%258A%25E6%25B5%25B7-3000-855781-319870&utm_source=line_pdf&utm_medium=organic&utm_term=%E6%9C%B1%E6%B3%BE)查询上海的实时公交、列车时刻表以及公共交通出行指南。

关于[Moovit](https://editor.moovitapp.com/web/community?campaign=line_pdf&utm_source=line_pdf&utm_medium=organic&utm_term=%E6%9C%B1%E6%B3%BE&lang=en) · MaaS[解决方案](https://moovit.com/maas-solutions/?utm_source=line_pdf&utm_medium=organic&utm_term=%E6%9C%B1%E6%B3%BE) · [城市列表](https://moovitapp.com/index/zh-cn/%E5%85%AC%E5%85%B1%E4%BA%A4%E9%80%9A-countries?utm_source=line_pdf&utm_medium=organic&utm_term=%E6%9C%B1%E6%B3%BE) · Moovit社区

© 2023 Moovit - 版权所有

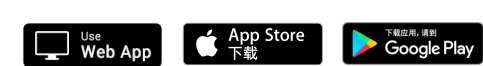

查看实时到站时间